# Package 'DeclareDesign'

June 20, 2022

<span id="page-0-0"></span>Title Declare and Diagnose Research Designs

Version 1.0.0

- Description Researchers can characterize and learn about the properties of research designs before implementation using `DeclareDesign`. Ex ante declaration and diagnosis of designs can help researchers clarify the strengths and limitations of their designs and to improve their properties, and can help readers evaluate a research strategy prior to implementation and without access to results. It can also make it easier for designs to be shared, replicated, and critiqued.
- **Depends** R ( $>= 3.5.0$ ), randomize ( $>= 0.20.0$ ), fabricatr ( $>= 0.10.0$ ), estimatr  $(>= 0.20.0)$

Imports rlang, generics, methods

License MIT + file LICENSE

URL <https://declaredesign.org/r/declaredesign/>,

<https://github.com/DeclareDesign/DeclareDesign>

BugReports <https://github.com/DeclareDesign/DeclareDesign/issues>

Encoding UTF-8

RoxygenNote 7.2.0

Suggests testthat, knitr, rmarkdown, AER, diffobj, dplyr, data.table, tibble, ggplot2, future.apply, broom, MASS, Matching, betareg, biglm, gam, sf, reshape2, DesignLibrary, coin, margins, psych

#### NeedsCompilation no

Author Graeme Blair [aut, cre] (<<https://orcid.org/0000-0001-9164-2102>>), Jasper Cooper [aut] (<<https://orcid.org/0000-0002-8639-3188>>), Alexander Coppock [aut] (<<https://orcid.org/0000-0002-5733-2386>>), Macartan Humphreys [aut] (<<https://orcid.org/0000-0001-7029-2326>>), Neal Fultz [aut]

Maintainer Graeme Blair <graeme.blair@gmail.com>

Repository CRAN

Date/Publication 2022-06-20 18:30:07 UTC

## <span id="page-1-0"></span>R topics documented:

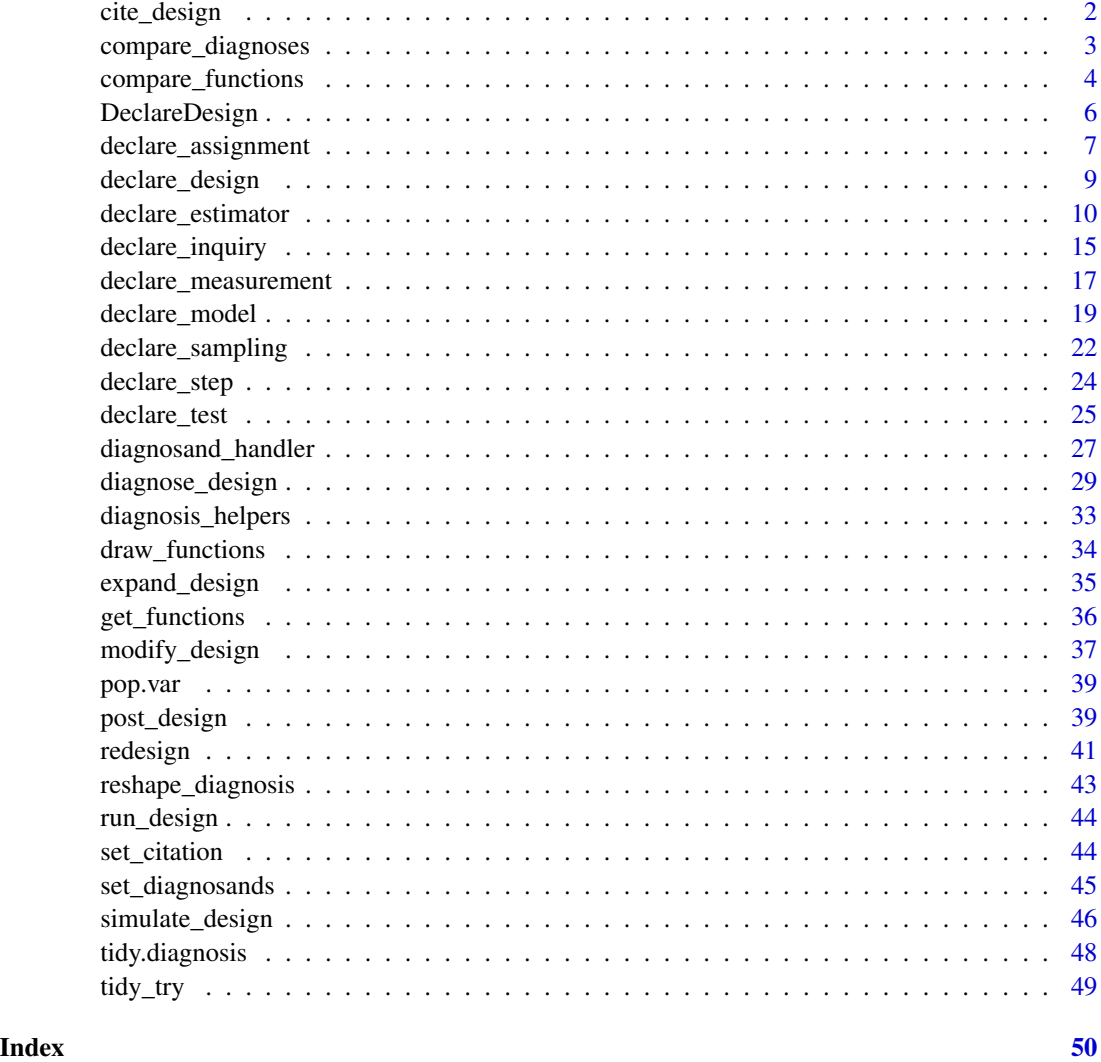

<span id="page-1-1"></span>cite\_design *Obtain the preferred citation for a design*

#### Description

Obtain the preferred citation for a design

#### Usage

cite\_design(design, ...)

#### <span id="page-2-0"></span>Arguments

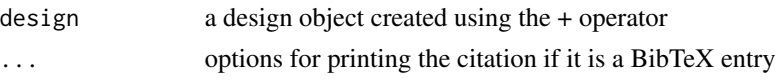

compare\_diagnoses *Compare Diagnoses*

#### Description

Diagnose and compare designs.

#### Usage

```
compare_diagnoses(
 design1,
 design2,
 sims = 500,bootstrap_sims = 100,
 merge_by_estimator = TRUE,
 alpha = 0.05)
```
#### Arguments

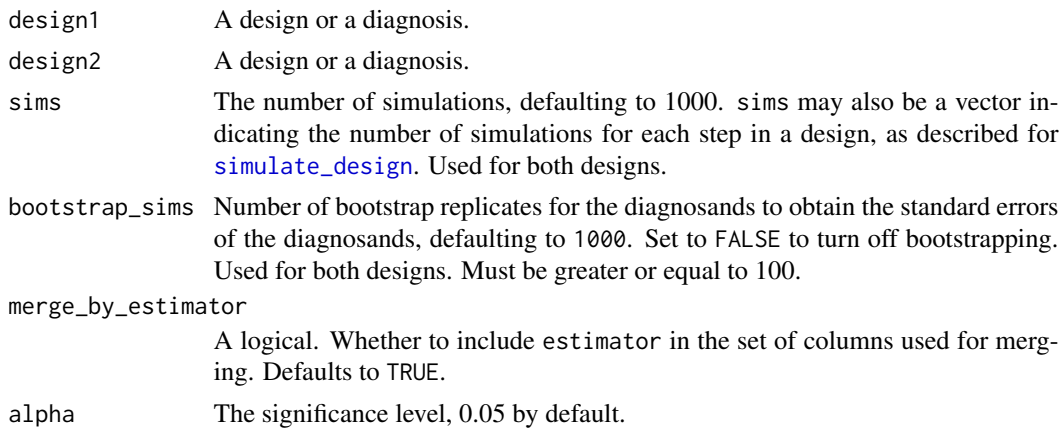

#### Details

The function compare\_diagnoses runs a many-to-many merge matching by inquiry and term (if present). If merge\_by\_estimator equals TRUE, estimator is also included in the merging condition. Any diagnosand that is not included in both designs will be dropped from the merge.

#### Value

A list with a data. frame of compared diagnoses and both diagnoses.

#### Examples

```
design_a \leq declare_model(N = 100,
                               U = \text{rnorm}(N),
                               Y_Z_0 = U,
                               Y_Z_1 = U + \text{norm}(N, \text{ mean } = 2, \text{ sd } = 2) +
\text{dec}lare_assignment(Z = complete_ra(N, prob = 0.5)) +
\text{dec}lare_inquiry(ATE = mean(Y_Z_1 - Y_Z_0)) +
\text{dec}lare_measurement(Y = reveal_outcomes(Y ~ Z)) +
\text{dec}lare_estimator(Y ~ Z, inquiry = "ATE")
design_b <- replace_step(
  design_a, step = "assignment",
  \text{declane}\_\text{assignment}(Z = \text{complete}\_ra(N, \text{prob} = 0.3)))
comparison <- compare_diagnoses(design_a, design_b, sims = 40)
```
compare\_functions *Compare two designs*

#### Description

Compare two designs

```
compare_designs(
  design1,
  design2,
  format = "ansi8",pager = "off",
  context = -1L,
  rmd = FALSE\lambdacompare_design_code(
  design1,
  design2,
  format = "ansi256",
  mode = "sidebyside",
 pager = "off",
 context = -1L,
  rmd = FALSE)
compare_design_summaries(
  design1,
  design2,
```
<span id="page-3-0"></span>

```
format = "ansi256",
 mode = "sidebyside",
 pager = "off",context = -1L,
 rmd = FALSE
\mathcal{L}compare_design_data(
  design1,
 design2,
  format = "ansi256",
 mode = "sidebyside",
 pager = "off",
 context = -1L,
 rmd = FALSE
)
compare_design_estimates(
 design1,
 design2,
 format = "ansi256",
 mode = "auto",pager = "off",
 context = -1L,
 rmd = FALSE
\mathcal{L}compare_design_inquiries(
  design1,
 design2,
  format = "ansi256",mode = "sidebyside",
 pager = "off",
 context = -1L,
  rmd = FALSE\mathcal{L}
```
#### Arguments

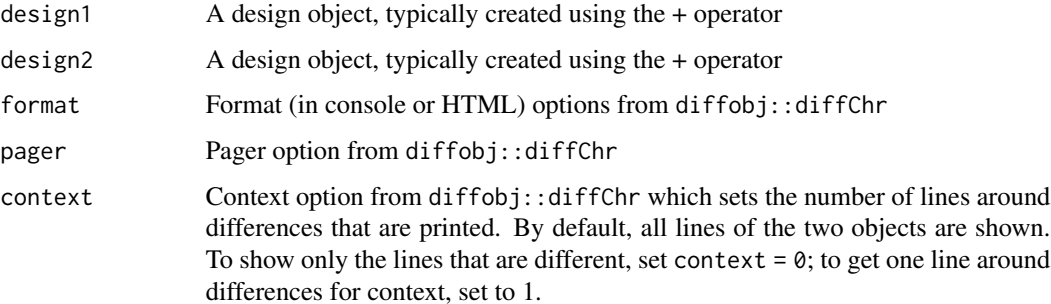

<span id="page-5-0"></span>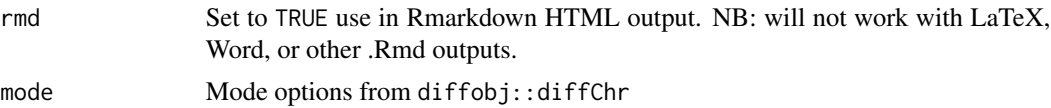

#### Examples

```
design1 <- declare_model(N = 100, u = rnorm(N), potential_outcomes(Y \sim Z + u)) +
  declare_inquiry(ATE = mean(Y_Z_1 - Y_Z_0)) +declare_sampling(S = complete_rs(N, n = 75)) +
  \text{dec}lare_assignment(Z = complete_ra(N, m = 50)) +
  \text{dec}lare_measurement(Y = reveal_outcomes(Y ~ Z)) +
  declace_estimator(Y \sim Z, inquiring = "ATE")design2 <- declare_model(N = 200, U = rnorm(N),
                          potential_outcomes(Y \sim 0.5 \times Z + U) +
  declarge\_inquiry(ATE = mean(Y_Z_1 - Y_Z_0)) +\text{dec}lare_sampling(S = complete_rs(N, n = 100)) +
  \text{dec}lare_assignment(Z = complete_ra(N, m = 25)) +
  \text{declarge\_measurement}(Y = \text{reveal\_outcomes}(Y \sim Z)) +
  \text{dec}lare_estimator(Y ~ Z, .method = lm_robust, inquiry = "ATE")
 compare_designs(design1, design2)
 compare_design_code(design1, design2)
 compare_design_summaries(design1, design2)
 compare_design_data(design1, design2)
 compare_design_estimates(design1, design2)
 compare_design_inquiries(design1, design2)
```
DeclareDesign *DeclareDesign package*

#### Description

The four main types of functions are to declare a step, to combine steps into designs, and to manipulate designs and designers (functions that return designs).

#### Design Steps

[declare\\_model](#page-18-1) Model step [declare\\_inquiry](#page-14-1) Inquiry step [declare\\_sampling](#page-21-1) Data strategy step (sampling) [declare\\_assignment](#page-6-1) Data strategy step (assignment) [declare\\_measurement](#page-16-1) Data strategy step (measurement) [declare\\_estimator](#page-9-1) Answer strategy step (Estimator) [declare\\_test](#page-24-1) Answer strategy step (Testing function)

#### <span id="page-6-0"></span>Design Objects

+ Add steps to create a design [redesign](#page-40-1) Change design parameters [draw\\_data](#page-33-1) Draw a simulated dataset [run\\_design](#page-43-1) Draw one set of inquiry values and estimates [diagnose\\_design](#page-28-1) Diagnose a design [cite\\_design](#page-1-1) Cite a design

#### Design Editing

[modify\\_design](#page-36-1) Add, delete or replace a step [redesign](#page-40-1) Modify local variables within a design (advanced)

#### Designers

[expand\\_design](#page-34-1) Generate designs from a designer designs See also the DesignLibrary package for designers to use

<span id="page-6-1"></span>declare\_assignment *Declare Data Strategy: Assignment*

#### Description

Declare Data Strategy: Assignment

#### Usage

```
declare_assignment(..., handler = assignment_handler, label = NULL)
```

```
assignment_handler(data, ..., legacy = FALSE)
```
#### Arguments

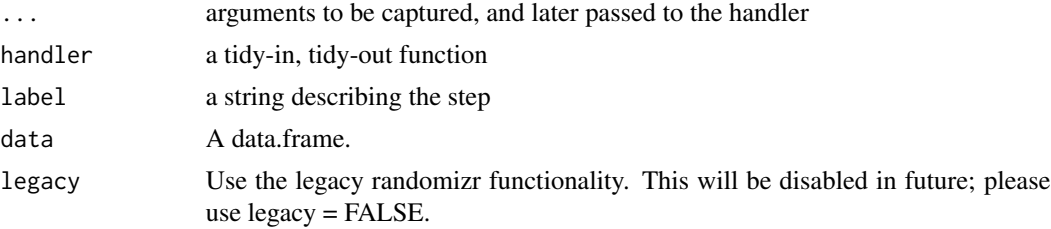

#### Value

A function that takes a data.frame as an argument and returns a data.frame with assignment columns appended.

```
# declare_assignment in use
## Two-arm randomized experiment
design <-
  declare_model(
    N = 500,
    X = \text{rep}(c(0, 1), \text{ each } = N / 2),U = rnorm(N, sd = 0.25),
    potential_outcomes(Y ~ 0.2 \times Z + X + U)
  ) +declare_inquiry(ATE = mean(Y_Z_1 - Y_Z_0)) +\text{dec}_sampling(S = complete_rs(N = N, n = 200)) +
  \text{dec}lare_assignment(Z = complete_ra(N = N, m = 100)) +
  declace_measurement(Y = reveal_outcomes(Y ~ Z)) +
  declare\_estimator(Y \sim Z, inquiry = "ATE")# Set up population to assign
model <- declare_model(
  villages = add_level(
    N = 30,
    N_hhouseholds = sample(c(50:100), N, replace = TRUE)
  ),
  households = add_level(
    N = N_households,
    N_members = sample(c(1, 2, 3, 4), N,
                        prob = c(0.2, 0.3, 0.25, 0.25), replace = TRUE)
  ),
  individuals = add_level(
    N = N members.
    age = sample(18:90, N, replace = TRUE),gender = rhinom(n = N, size = 1, prob = .5))
\overline{)}# Assignment procedures
## Complete random assignment
design <-
  model +
  \text{declace}_assignment(Z = complete_ra(N = N, m = 1000))
## Cluster random assignment
design <-
  model +
  declare_assignment(Z = cluster_ra(clusters = villages,
                                     n = 15)## Block and cluster random assignment
design <-
  model +
  declare_assignment(Z = block_and_cluster_ra(
    blocks = villages,
    clusters = households,
```

```
block_m = rep(20, 30)))
## Block random assignment
design <-
 model +
  declare_assignment(Z = block_ra(blocks = gender, m = 100))
## Block random assignment using probabilities
design <-
  model +
  declare_assignment(Z = block_ra(blocks = gender,
                                  block_prob = c(1 / 3, 2 / 3))## Factorial assignment
design <-
  model +
  \text{dec}lare_assignment(Z1 = complete_ra(N = N, m = 100),
                     Z2 = block-ra(blocks = Z1)## Assignment using functions outside of randomizr
design <-
  model +
  \text{dec}lare_assignment(Z = rbinom(n = N, size = 1, prob = 0.35))
```
declare\_design *Declare a design*

#### Description

Declare a design

#### Usage

## S3 method for class 'dd' lhs + rhs

#### Arguments

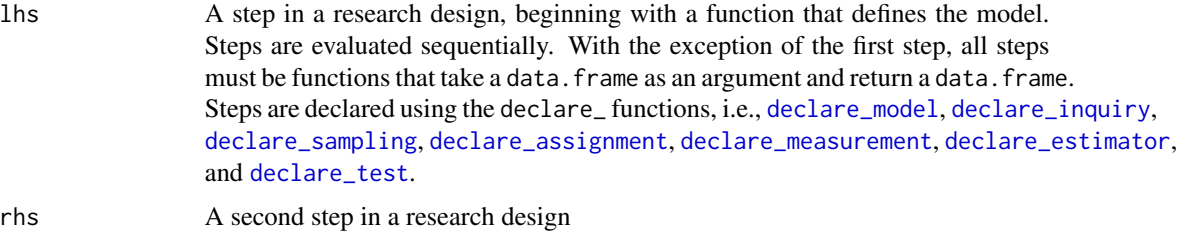

#### Value

a design

#### Examples

```
design <-
 declare_model(
   N = 500.
   U = rnorm(N),potential_outcomes(Y ~ Z + U)
 ) +declare_inquiry(ATE = mean(Y_Z_1 - Y_Z_0)) +declare_sampling(S = complete_rs(N, n = 250)) +
 \text{declace}\_ \text{assignment}(Z = \text{complete}\_ \text{ra}(N, m = 25)) +
 declace_measurement(Y = reveal_outcomes(Y ~ Z)) +
 declace\_estimator(Y \sim Z, inquiring = "ATE")dat <- draw_data(design)
head(dat)
run_design(design)
# You may wish to have a design with only one step:
design <- declare_model(N = 500, noise = rnorm(N)) + NULL
## Not run:
diagnosis <- diagnose_design(design)
summary(diagnosis)
## End(Not run)
```
<span id="page-9-1"></span>declare\_estimator *Declare estimator*

#### Description

Declares an estimator which generates estimates and associated statistics.

Use of declare\_test is identical to use of [declare\\_estimator](#page-9-1). Use declare\_test for hypothesis testing with no specific inquiry in mind; use declare\_estimator for hypothesis testing when you can link each estimate to an inquiry. For example, declare\_test could be used for a K-S test of distributional equality and declare\_estimator for a difference-in-means estimate of an average treatment effect.

<span id="page-9-0"></span>

<span id="page-10-0"></span>declare\_estimator 11

#### Usage

```
declare_estimator(
  ...,
  handler = label_estimator(method_handler),
  label = "estimator"
\mathcal{L}declare_estimators(
  ...,
  handler = label_estimator(method_handler),
  label = "estimator"
\mathcal{L}label_estimator(fn)
method_handler(
  data,
  ...,
  .method = estimatr::lm_robust,
  .summary = tidy_try,
  model,
  model_summary,
  term = FALSE
)
```
#### Arguments

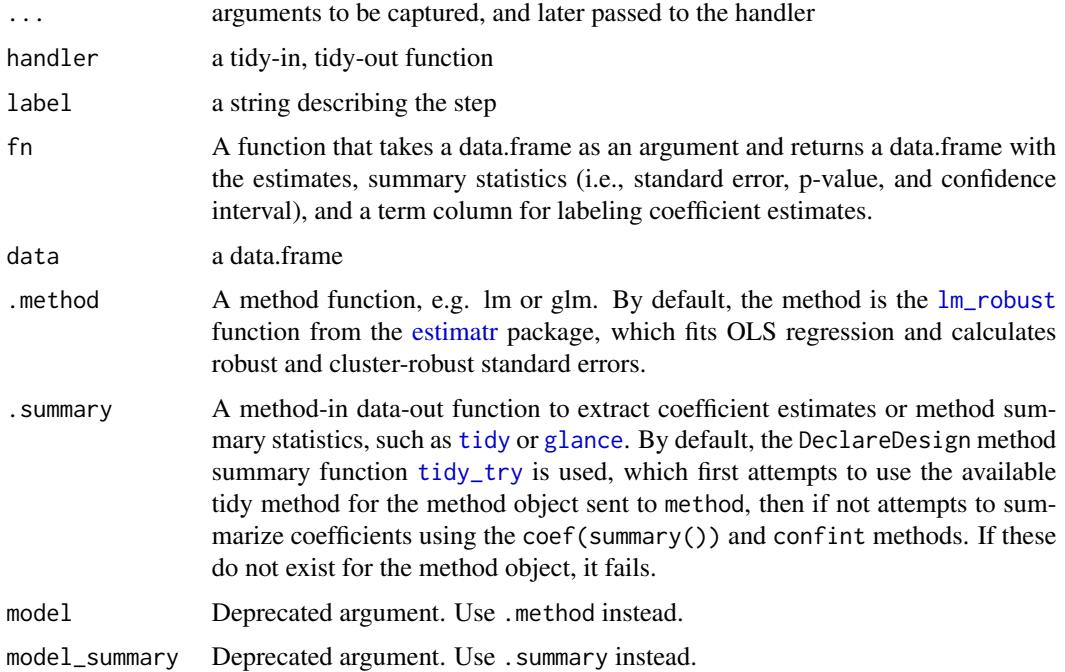

<span id="page-11-0"></span>term Symbols or literal character vector of term that represent quantities of interest, i.e. Z. If FALSE, return the first non-intercept term; if TRUE return all term. To escape non-standard-evaluation use !!.

#### **Details**

declare\_estimator is designed to handle two main ways of generating parameter estimates from data.

In declare\_estimator, you can optionally provide the name of an inquiry or an objected created by [declare\\_inquiry](#page-14-1) to connect your estimate(s) to inquiry(s).

The first is through label\_estimator(method\_handler), which is the default value of the handler argument. Users can use standard method functions like lm, glm, or iv\_robust. The methods are summarized using the function passed to the summary argument. This will usually be a "tidier" like broom::tidy. The default summary function is tidy\_try, which applies a tidy method if available, and if not, tries to make one on the fly.

An example of this approach is:

 $\text{dec}$ lare\_estimator(Y ~ Z + X, .method = lm\_robust, .summary = tidy, term = "Z", inquiry = "ATE")

The second approach is using a custom data-in, data-out function, usually first passed to label\_estimator. The reason to pass the custom function to label\_estimator first is to enable clean labeling and linking to inquiries.

An example of this approach is:

my\_fun <- function(data){ with(data, median(Y[Z == 1]) - median(Y[Z == 0])) }

declare\_estimator(handler = label\_estimator(my\_fun), inquiry = "ATE")

label\_estimator takes a data-in-data out function to fn, and returns a data-in-data-out function that first runs the provided estimation function fn and then appends a label for the estimator and, if an inquiry is provided, a label for the inquiry.

#### Value

A function that accepts a data.frame as an argument and returns a data.frame containing the value of the estimator and associated statistics.

```
# Setup for examples
design <-
 declare_model(
   N = 500,
   gender = rhinom(N, 1, 0.5),
   U = rnorm(N, sd = 0.25),
   potential_outcomes(Y ~ rbinom(
     N, 1, prob = pnorm(0.2 * Z + 0.2 * gender + 0.1 * Z * gender + U)
   ))
 ) +
 declarge\_inquiry(ATE = mean(Y_Z_1 - Y_Z_0)) +
```

```
\text{dec}declare_sampling(S = complete_rs(N = N, n = 200)) +
 \text{declace}_assignment(Z = complete_ra(N = N, m = 100)) +
 \text{dec}lare_measurement(Y = reveal_outcomes(Y ~ Z))
# default estimator is lm_robust with tidy summary
design_0 <-
 design +
 declare\_estimator(Y \sim Z, inquiring = "ATE")run_design(design_0)
# Linear regression using lm_robust and tidy summary
design_1 <-
 design +
 declare_estimator(
   formula = Y \sim Z,
    .method = lm_robust,
   .summary = tidy,
   term = "Z",inquiry = "ATE",
   label = "lm_no_controls"
 \lambdarun_design(design_1)
# Use glance summary function to view model fit statistics
design_2 <-
 design +
 declare_estimator(.method = lm_robust,
                    formula = Y \sim Z,
                     .summary = glance)
run_design(design_2)
# Use declare_estimator to implement custom answer strategies
my_estimator <- function(data) {
 data.frame(estimate = mean(data$Y))
}
design_3 <-
 design +
 declare_inquiry(Y_bar = mean(Y)) +
 declare_estimator(handler = label_estimator(my_estimator),
                     label = "mean",inquiry = "Y_bar")
run_design(design_3)
# Use `term` to select particular coefficients
design_4 <-
 design +
 declare_inquiry(difference_in_cates = mean(Y_Z_1[gender == 1] - Y_Z_0[gender == 1]) -
                    mean(Y_Z_1[gender == 0] - Y_Z_0[gender == 0]) +
```

```
declare_estimator(Y \sim Z * gender,
                    term = "Z:gender",
                    inquiry = "difference_in_cates",
                    .method = lm_robust)
run_design(design_4)
# Use glm from base R
design_5 <-
  design +
  declare_estimator(Y ~ Z + gender,
                    family = "gaussian",
                    inquiry = "ATE",
                    .method = glm)
run_design(design_5)
# If we use logit, we'll need to estimate the average marginal effect with
# margins::margins. We wrap this up in function we'll pass to model_summary
library(margins) # for margins
library(broom) # for tidy
tidy_margins <- function(x) {
  tidy(margins(x, data = x$data), conf.int = TRUE)
}
design_6 <-
  design +
  declare_estimator(
   Y \sim Z + gender,
    .method = glm,
   family = binomial("logit"),
    .summary = tidy_margins,
    term = "Z"
  \lambdarun_design(design_6)
# Multiple estimators for one inquiry
design_7 <-
  design +
  declare_estimator(Y ~ Z,
                    .method = lm_robust,
                    inquiry = "ATE",
                    label = "OLS") +
  declare_estimator(
   Y \sim Z + gender,
    .method = glm,
    family = binomial("logit"),
    .summary = tidy_margins,
    inquiry = "ATE",
```
#### <span id="page-14-0"></span>declare\_inquiry 15

```
term = "Z",label = "logit"
 )
run_design(design_7)
```
<span id="page-14-1"></span>declare\_inquiry *Declare inquiry*

#### Description

Declares inquiries, or the inferential target of interest. Conceptually very close to "estimand" or "quantity of interest".

#### Usage

```
declare_inquiry(..., handler = inquiry_handler, label = "inquiry")
declare_inquiries(..., handler = inquiry_handler, label = "inquiry")
declare_estimand(...)
declare_estimands(...)
inquiry_handler(data, ..., subset = NULL, term = FALSE, label)
```
#### Arguments

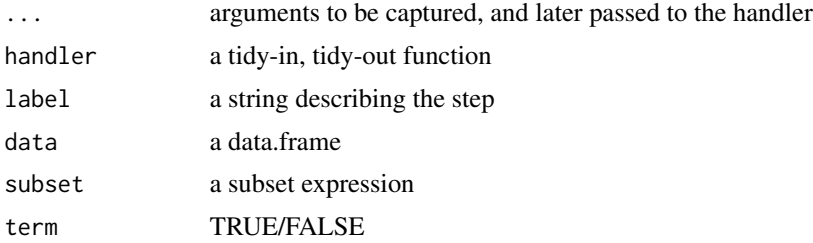

#### Details

For the default diagnosands, the return value of the handler should have inquiry and estimand columns.

If term is TRUE, the names of ... will be returned in a term column, and inquiry will contain the step label. This can be used as an additional dimension for use in diagnosis.

#### Value

a function, I(), that accepts a data.frame as an argument and returns a data.frame containing the value of the inquiry, a^m.

```
# Set up a design for use in examples:
## Two-arm randomized experiment
design <-
  declare_model(
    N = 500,
    X = \text{rep}(c(0, 1), \text{ each } = N / 2),U = rnorm(N, sd = 0.25),
    potential_outcomes(Y ~ 0.2 * Z + X + U)
  ) +\text{dec} declare_assignment(Z = complete_ra(N = N, m = 250)) +
  \text{dec}lare_measurement(Y = reveal_outcomes(Y ~ Z))
# Some common inquiries
design +
  declare_inquiry(ATE = mean(Y_Z_1 - Y_Z_0))design +
  declare_inquiry(difference_in_var = var(Y_Z_1) - var(Y_Z_0))
design +
  declare_inquiry(mean_Y = mean(Y))# Inquiries among a subset
design +
  declare_inquiry(ATT = mean(Y_Z_1 - Y_Z_0),subset = (Z == 1))design +
  declare_inquiry(CATE = mean(Y_Z_1 - Y_Z_0),subset = X == 1# equivalently
design +
  \text{dec} declare_inquiry(CATE = mean(Y_Z_1[X == 1] - Y_Z_0[X == 1]))
# Add inquiries to a design along with estimators that
# reference them
diff_in_variances <-
  function(data) {
    data.frame(estimate = with(data, var(Y[Z == 1]) - var(Y[Z == 0])))
  }
design_1 <-
  design +
  declare_inquiry(ATE = mean(Y_Z_1 - Y_Z_0),
```

```
difference_in_var = var(Y_Z_1) - var(Y_Z_0)) +
 \text{declarge\_measurement}(Y = \text{reveal\_outcomes}(Y \sim Z)) +
 declare_estimator(Y ~ Z,
                    inquiry = "ATE",
                    label = "DIM") +declare_estimator(handler =
                      label_estimator(diff_in_variances),
                    inquiry = "difference_in_var",
                    label = "DIV")run_design(design_1)
# Two inquiries using one estimator
design_2 <-
 design +
 declarge\_inquiry(ATE = mean(Y_Z_1 - Y_Z_0)) +declare_inquiry(ATT = mean(Y_Z_1 - Y_Z_0), subset = (Z == 1)) +
 declare_estimator(Y \sim Z, inquiry = c("ATE", "ATT"))
run_design(design_2)
# Two inquiries using different coefficients from one estimator
design_3 <-
 design +
 declare_inquiry(intercept = mean(Y_Z_0),
                  slope = mean(Y_ Z_1 - Y_ Z_0) +declare_estimator(
   Y \sim Z,
    .method = lm_robust,
   term = TRUE,
   inquiry = c("intercept", "slope")
 )
run_design(design_3)
# declare_inquiries usage
design_4 <- design +
 declare_inquiries(
   ATE = mean(Y_2_1[X == 1] - Y_2_0[X == 1]),CATE_X0 = mean(Y_Z1[X == 0] - Y_Z_0[X == 0]),CATE_X1 = mean(Y_Z_1[X == 1] - Y_Z_0[X == 1]),Difference_in_CATEs = CATE_X1 - CATE_X0,
   mean_Y = mean(Y)
```
#### <span id="page-16-1"></span>declare\_measurement *Declare measurement procedure*

#### Description

This function adds measured data columns that can be functions of unmeasured data columns.

#### Usage

```
declare_measurement(..., handler = measurement_handler, label = NULL)
```

```
measurement_handler(data, ...)
```
#### Arguments

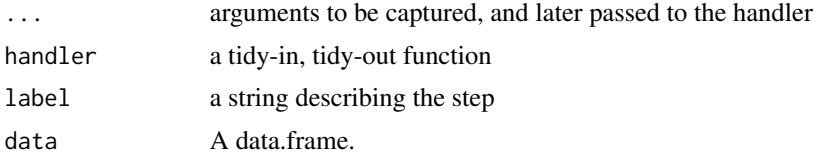

#### Details

It is also possible to include measured variables in your declare\_model call or to add variables using declare\_step. However, putting latent variables in declare\_model and variables-as-measured in declare\_measurement helps communicate which parts of your research design are in M and which parts are in D.

#### Value

A function that returns a data.frame.

```
# declare_measurement in use
## Two-arm randomized experiment
design <-
  declare_model(
    N = 500,
    X = \text{rep}(c(0, 1), \text{ each } = N / 2),U = rnorm(N, sd = 0.25),
    potential_outcomes(Y ~ 0.2 \times Z + X + U)
  ) +declarge\_inquiry(ATE = mean(Y_Z_1 - Y_Z_0)) +\text{declarge\_sampling(S = complete\_rs(N = N, n = 200)) } +\text{declace}_assignment(Z = complete_ra(N = N, m = 100)) +
  \text{dec}lare_measurement(Y = reveal_outcomes(Y ~ Z)) +
  declare\_estimator(Y \sim Z, inquiry = "ATE")# Reveal potential outcomes according to treatment assignment
design <-
  declare_model(N = 100,
                 potential_outcomes(Y ~ rbinom(
                   N, size = 1, prob = 0.1 * Z + 0.5
```

```
))) +
  \text{dec}lare_assignment(Z = complete_ra(N, m = 50)) +
  \text{dec}lare_measurement(Y = reveal_outcomes(Y ~ Z))
# Generate observed measurement from a latent value
design <-
  \text{dec}lare_model(N = 100, latent = runif(N)) +
  declare_measurement(observed = rbinom(N, 1, prob = latent))
# Index creation
library(psych)
design <-
  declare_model(
    N = 500,
    X = rep(c(0, 1), each = N / 2),Y_1 = 0.2 \times X + \text{norm}(N, \text{sd} = 0.25),Y_2 = 0.3 \times X + 0.5 \times \text{norm}(N, \text{sd} = 0.50),Y_3 = 0.1 \times X + 0.4 \times \text{rnorm}(N, \text{sd} = 0.75) +
  declare_measurement(
    index = fa(r = \text{cbind}(Y_1, Y_2, Y_3),nfactors = 1,
      rotate = "varimax"
    )$scores
  )
```
draw\_data(design)

<span id="page-18-1"></span>declare\_model *Declare the size and features of the population*

#### Description

Declare the size and features of the population

#### Usage

```
declare_model(..., handler = fabricate, label = NULL)
```
#### Arguments

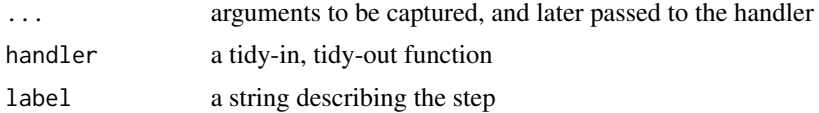

#### Value

A function that returns a data.frame.

```
# declare_model is usually used when concatenating
# design elements with `+`
## Example: Two-arm randomized experiment
design <-
  declare_model(
    N = 500,
    X = \text{rep}(c(0, 1), \text{ each } = N / 2),U = rnorm(N, sd = 0.25),
    potential_outcomes(Y ~ 0.2 \times Z + X + U)
  \rightarrow +
  \text{dec}lare_inquiry(ATE = mean(Y_Z_1 - Y_Z_0)) +
  \text{dec} declare_assignment(Z = complete_ra(N = N, m = 250)) +
  \text{dec}lare_measurement(Y = reveal_outcomes(Y ~ Z)) +
  declace\_estimator(Y \sim Z, inquiring = "ATE")# declare_model returns a function:
M < - declare_model(N = 100)
M()# Declare a population from existing data
M \leftarrow declare_model(data = mtcars)
# Resample from existing data
M \leq - declare_model(N = 100, data = mtcars, handler = resample_data)
# Declare a model with covariates:
# observed covariates X1 and X2 and
# unobserved heterogeneity U that each affect
# outcome Y
M <- declare_model(
 N = 100,
 U = \text{rnorm}(N),
  X1 = \text{rbinom}(N, \text{ size} = 1, \text{ prob} = 0.5),X2 = X1 + \text{norm}(N),
  Y = 0.1 \times X1 + 0.2 \times X2 + 0.1 \times X1 \times X2 + U)
# We can draw correlated variables using draw_multivariate
M < -declare_model(
  draw_multivariate(c(X1, X2) ~ MASS::mvrnorm(
    N = 1000,
    mu = c(0, 0),
    Sigma = matrix(c(1, 0.3, 0.3, 1), nrow = 2)
  )))
```

```
# Declare potential outcomes model dependent on assignment Z
## Manually
M < -declare_model(N = 100,
                 Y_Z_0 = rbinom(N, size = 1, prob = 0.5),
                 Y_Z_1 = rbinom(N, size = 1, prob = 0.6)
  )
## Using potential_outcomes
M < -declare_model(N = 100,
                 potential_outcomes(Y ~ rbinom(N, size = 1, prob = 0.1 \times Z + 0.5))
  )
## we can draw from a distribution of effect sizes
M < -declare_model(
N = 100,
 tau = runif(1, min = 0, max = 1),
 U = rnorm(N),potential_outcomes(Y \sim \text{tau} \times Z + U)
\lambda## we can simulate treatment-by-covariate effect heterogeneity:
M < -declare_model(
 N = 100,
 U = rnorm(N),X = \text{rbinom}(N, 1, \text{prob} = 0.5),
  potential_outcomes(Y ~ 0.3 \times Z + 0.2 \times X + 0.1 \times Z \times X + U)
\mathcal{L}## potential outcomes can respond to two treatments:
M <- declare_model(
 N = 6,
 U = rnorm(N),potential_outcomes(Y ~ Z1 + Z2 + U,
                      conditions = list(21 = c(0, 1), 22 = c(0, 1))))# Declare a two-level hierarchical population
# containing varying numbers of individuals within
# households and an age variable defined at the individual
# level
M <- declare_model(
 households = add_level(
    N = 100,
    N_members = sample(c(1, 2, 3, 4), N,
                        prob = c(0.2, 0.3, 0.25, 0.25),
                        replace = TRUE)
  ),
  individuals = add_level(
```

```
N = N_members,
   age = sample(18:90, N, replace = TRUE))
\mathcal{L}## Panel data have a more complex structure:
M <- declare_model(
countries = add_level(
 N = 196,
  country_shock = rnorm(N)
),
years = add_level(
  N = 100,
  time\_trend = 1:N,year\_shock = runif(N, 1, 10),nest = FALSE
),
observation = cross_levels(
  by = join_using(countries, years),
  observation_shock = rnorm(N),
  Y = 0.01 * time_trend + country_shock + year_shock + observation_shock
)
)
# Declare a population using a custom function
# the default handler is fabricatr::fabricate,
# but you can supply any function that returns a data.frame
my_model_function <- function(N) {
  data.frame(u = rnorm(N))
}
M <- declare_model(N = 10, handler = my_model_function)
```
<span id="page-21-1"></span>declare\_sampling *Declare sampling procedure*

#### Description

Declare sampling procedure

```
declare_sampling(..., handler = sampling_handler, label = NULL)
sampling_handler(data, ..., legacy = FALSE)
```
#### declare\_sampling 23

#### Arguments

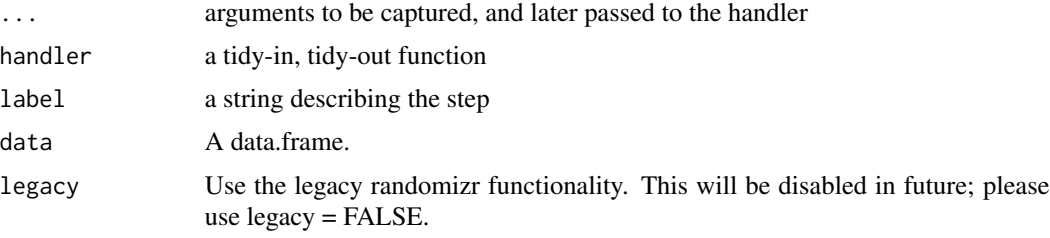

#### Value

A sampling declaration, which is a function that takes a data.frame as an argument and returns a data.frame subsetted to sampled observations and (optionally) augmented with inclusion probabilities and other quantities.

```
# declare_sampling in use
## Two-arm randomized experiment
design <-
 declare_model(
    N = 500,
    X = \text{rep}(c(0, 1), \text{ each } = N / 2),U = rnorm(N, sd = 0.25),
    potential_outcomes(Y ~ 0.2 \times Z + X + U)
  ) +declare_inquiry(ATE = mean(Y_Z_1 - Y_Z_0)) +\text{dec}declare_sampling(S = complete_rs(N = N, n = 200)) +
  \text{declace}_assignment(Z = complete_ra(N = N, m = 100)) +
  declace_measurement(Y = reveal_outcomes(Y ~ Z)) +
  declare\_estimator(Y \sim Z, inquiring = "ATE")# Set up population to sample from
model <- declare_model(
  villages = add_level(
    N = 30,
    N_households = sample(c(50:100), N, replace = TRUE)
  ),
  households = add_level(
    N = N_households,
    N_members = sample(c(1, 2, 3, 4), N,prob = c(0.2, 0.3, 0.25, 0.25), replace = TRUE)
  ),
  individuals = add_level(
    N = N_members,
    age = sample(18:90, N, replace = TRUE),gender = rhinom(n = N, size = 1, prob = .5))
```

```
)
# Sampling procedures
## Complete random sampling
design <- model +
  \text{dec}lare_sampling(S = complete_rs(N = N, n = 1000))
## Cluster random sampling
design <- model +
  declare_sampling(S = cluster_rs(clusters = villages,
                                  n = 15))
## Strata and cluster random sampling
design <- model +
  declare_sampling(S = strata_and_cluster_rs(
    strata = villages,
   clusters = households,
   strata_n = rep(20, 30)))
## Stratified random sampling
design <- model +
  declare_sampling(S = strata_rs(strata = gender, n = 100))
```
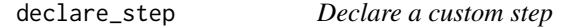

#### Description

With declare\_step, you can include any function that takes data as one of its arguments and returns data in a design declaration. The first argument is always a "handler", which is the name of the data-in, data-out function. For handy data manipulations use declare\_step(fabricate, ...).

#### Usage

```
declare_step(
  ...,
  handler = function(data, ...f, ...) \ldots f(data, ...),
  label = NULL\mathcal{L}
```
#### Arguments

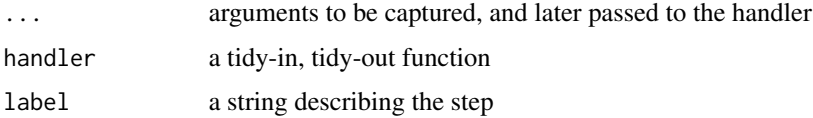

#### <span id="page-24-0"></span>declare\_test 25

#### Value

A function that returns a data.frame.

#### Examples

```
population \leq declare_model(N = 5, noise = rnorm(N))
manipulate <- declare_step(fabricate, noise_squared = noise^2, zero = 0)
design <- population + manipulate
```

```
draw_data(design)
```
<span id="page-24-1"></span>declare\_test *Declare test*

#### Description

Declares an test which generates a test statistic and associated inferential statistics.

Use of declare\_test is identical to use of [declare\\_estimator](#page-9-1). Use declare\_test for hypothesis testing with no specific inquiry in mind; use declare\_estimator for hypothesis testing when you can link each estimate to an inquiry. For example, declare\_test could be used for a K-S test of distributional equality and declare\_estimator for a difference-in-means estimate of an average treatment effect.

See [declare\\_estimator](#page-9-1) help for an explanation of how to use method\_handler, which is used identically in both declare\_estimator and declare\_test. The main difference between declare\_estimator and declare\_test is that declare\_test does not link with an explicit inquiry.

#### Usage

```
declare_test(..., handler = label_test(method_handler), label = "test")
```
label\_test(fn)

#### Arguments

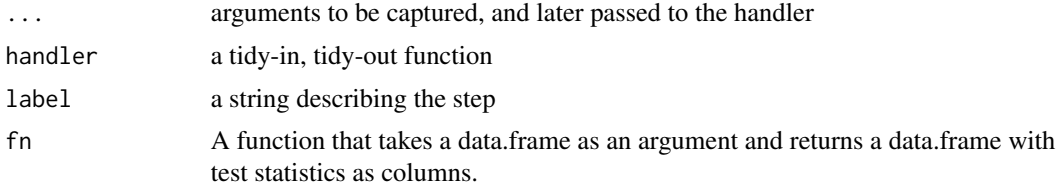

#### Details

label\_test takes a data-in-data out function to fn, and returns a data-in-data-out function that first runs the provided test function fn and then appends a label for the test.

#### <span id="page-25-0"></span>Value

A function that accepts a data.frame as an argument and returns a data.frame containing the value of the test statistic and other inferential statistics.

#### See Also

See [declare\\_estimator](#page-9-1) for documentation of the method\_handler function.

```
# Balance test F test
balance_test_design <-
  declare_model(
    N = 100.
    cov1 = rnorm(N),cov2 = rnorm(N),cov3 = rnorm(N)) +
  \text{dec}lare_assignment(Z = complete_ra(N, prob = 0.2)) +
  declare_test(Z \sim \text{cov1} + \text{cov2} + \text{cov3}, .method = lm_robust, .summary = glance)
## Not run:
diagnosis <- diagnose_design(
  design = balance_test_design,
  diagnosands = declare_diagnosands(
  false_positive_rate = mean(p.value \leq 0.05))
)
## End(Not run)
# K-S test of distributional equality
ks_test <- function(data) {
  test \le with(data, ks.test(x = Y[Z == 1], y = Y[Z == 0]))
  data.frame(statistic = test$statistic, p.value = test$p.value)
}
distributional_equality_design <-
  declare_model(
    N = 100,
    Y_Z_1 = \text{norm}(N),Y_Z_0 = \text{rnorm}(N, sd = 1.5)) +\text{dec}lare_assignment(Z = complete_ra(N, prob = 0.5)) +
  \text{dec}lare_measurement(Y = reveal_outcomes(Y ~ Z)) +
  declare_test(handler = label_test(ks_test), label = "ks-test")
## Not run:
diagnosis <- diagnose_design(
  design = distributional_equality_design,
```

```
diagnosands = declare_diagnosands(power = mean(p.value \leq 0.05))
\mathcal{L}## End(Not run)
# Thanks to Jake Bowers for this example
library(coin)
our_ttest <- function(data) {
  res <- coin::oneway_test(
    outcome ~ factor(Xclus),
    data = data,
    distribution = "asymptotic"
  )
  data.frame(p.value = pvalue(res)[[1]])
}
ttest_design <-
  declare_model(
    N = 100,
    Xclus = rhinom(n = N, size = 1, prob = 0.2),
    outcome = 3 + rnorm(N)) +declare_test(handler = label_test(our_ttest), label = "t-test")
## Not run:
diagnosis <- diagnose_design(
  design = ttest_design,
  diagnosands = declare_diagnosands(
    false_positive_rate = mean(p.value \leq 0.05))
\mathcal{L}## End(Not run)
```
diagnosand\_handler *Declare diagnosands*

#### <span id="page-26-1"></span>Description

Declare diagnosands

```
diagnosand_handler(data, ..., subset = NULL, alpha = 0.05, label)
declare_diagnosands(..., handler = diagnosand_handler, label = NULL)
```
#### <span id="page-27-0"></span>Arguments

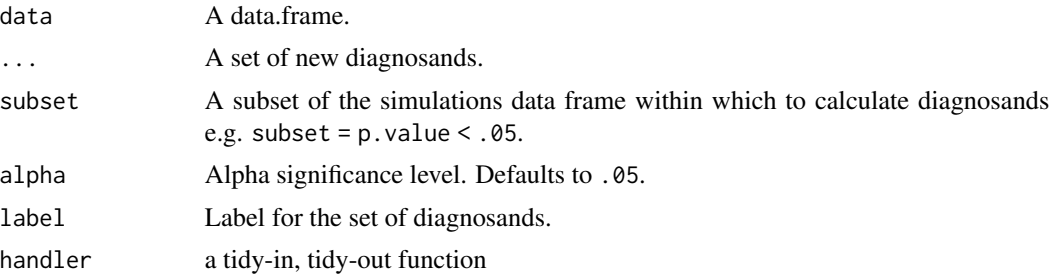

#### Details

If term is TRUE, the names of ... will be returned in a term column, and inquiry will contain the step label. This can be used as an additional dimension for use in diagnosis.

Diagnosands summarize the simulations generated by [diagnose\\_design](#page-28-1) or [simulate\\_design](#page-45-1). Typically, the columns of the resulting simulations data.frame include the following variables: estimate, std.error, p.value, conf.low, conf.high, and inquiry. Many diagnosands will be a function of these variables.

#### Value

a function that returns a data.frame

```
design <-
 declare_model(
   N = 500,
   U = rnorm(N),Y_Z_0 = U,
   Y_Z_1 = U + \text{norm}(N, \text{ mean } = 2, \text{ sd } = 2)) +
 declare_ensure{100} +\text{dec}lare_inquiry(ATE = mean(Y_Z_1 - Y_Z_0)) +
 \text{dec}lare_estimator(Y ~ Z, inquiry = my_inquiry) +
 \text{dec}lare_measurement(Y = reveal_outcomes(Y ~ Z))
## Not run:
# using built-in defaults:
diagnosis <- diagnose_design(design)
diagnosis
## End(Not run)
# You can choose your own diagnosands instead of the defaults e.g.,
my_diagnosands <-
 declare_diagnosands(median_bias = median(estimate - inquiry))
## Not run:
```

```
diagnosis <- diagnose_design(design, diagnosands = my_diagnosands)
diagnosis
## End(Not run)
## Not run:
design <- set_diagnosands(design, diagnosands = my_diagnosands)
diagnosis <- diagnose_design(design)
diagnosis
## End(Not run)
# If you do not specify diagnosands in diagnose_design,
# the function default_diagnosands() is used,
# which is reproduced below.
alpha <-0.05default_diagnosands <-
 declare_diagnosands(
  mean_estimand = mean(estimand),
  mean_estimate = mean(estimate),
  bias = mean(estimate - estimate),
  sd_estimate = sqrt(pop.var(estimate)),
  rmse = sqrt(mean((estimate - estimate) \cdot 2)),power = mean(p.value \le alpha),
  coverage = mean(estimand \le conf.high & estimand \ge conf.low)
 \lambda# A longer list of potentially useful diagnosands might include:
extended_diagnosands <-
 declare_diagnosands(
   mean_estimand = mean(estimand),
   mean_estimate = mean(estimate),
   bias = mean(estimate - estimand),
    sd_estimate = sd(estimate),
    rmse = sqrt(mean((estimate - estimand) ^ 2)),
   power = mean(p.value \le alpha),
    coverage = mean(estimand \le conf.high & estimand \ge conf.low),
    mean_se = mean(std.error),
    type_s_rate = mean((sign(estimate) != sign(estimand))[p.value <= alpha]),
    exaggeration_ratio = mean((estimate/estimand)[p.value <= alpha]),
   var_estimate = pop.var(estimate),
   mean_var_hat = mean(std.error^2),
   prop_pos_sig = estimate > 0 & p.value \leq alpha,
   mean_ci_length = mean(conf.high - conf.low)
 )
```
<span id="page-28-1"></span>diagnose\_design *Diagnose the design*

### Description

Generates diagnosands from a design or simulations of a design.

#### Usage

```
diagnose_design(
  ...,
 diagnosands = NULL,
 sims = 500,
 bootstrap_sims = 100,
 make_groups = NULL,
 add_grouping_variables = NULL
)
diagnose_designs(
  ...,
 diagnosands = NULL,
 sims = 500,
 bootstrap_sims = 100,
 make_groups = NULL,
 add_grouping_variables = NULL
\mathcal{L}vars(...)
```
#### Arguments

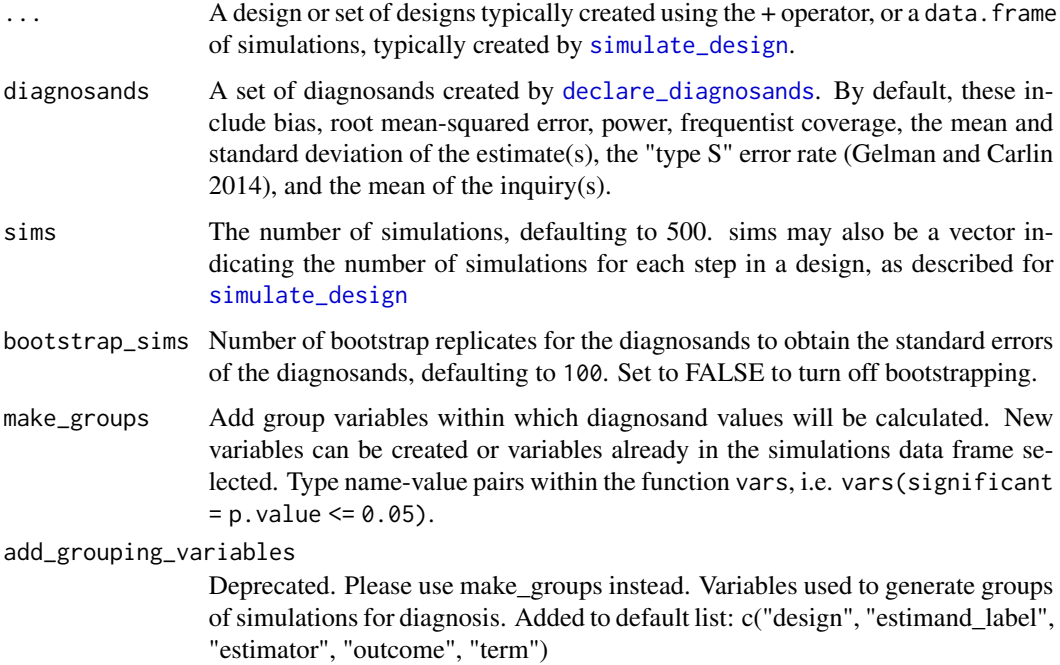

<span id="page-29-0"></span>

#### <span id="page-30-0"></span>Details

If the diagnosand function contains a group\_by attribute, it will be used to split-apply-combine diagnosands rather than the intersecting column names.

If sims is named, or longer than one element, a fan-out strategy is created and used instead.

If the packages future and future.apply are installed, you can set [plan](#page-0-0) to run multiple simulations in parallel.

#### Value

a list with a data frame of simulations, a data frame of diagnosands, a vector of diagnosand names, and if calculated, a data frame of bootstrap replicates.

```
design <-
 declare_model(
   N = 500.
   U = rnorm(N),
   Y_Z_0 = U,
   Y_Z_1 = U + \text{norm}(N, \text{mean} = 2, \text{sd} = 2)) +declare_inquiry(ATE = mean(Y_Z_1 - Y_Z_0)) +declace_ensure{1} declare_assignment(Z = complete_ra(N)) +
 declarge_measurement(Y = reveal_outcomes(Y ~ Z)) +
 declare_estimator(Y \sim Z, inquiry = "ATE")## Not run:
# using built-in defaults:
diagnosis <- diagnose_design(design)
reshape_diagnosis(diagnosis, select = "Power")
## End(Not run)
## Not run:
# Adding a group for within group diagnosis:
diagnosis <- diagnose_design(design,
 make_groups = vars(significant = p.value \leq 0.05),
 )
diagnosis
diagnosis <- diagnose_design(design,
 make_groups =
   vars(effect_size =
      cut(estimand, quantile(estimand, (0:4)/4),
          include.lowest = TRUE)),
 )
diagnosis
## End(Not run)
# using a user-defined diagnosand
```

```
my_diagnosand <- declare_diagnosands(absolute_error = mean(abs(estimate - estimand)))
## Not run:
diagnosis <- diagnose_design(design, diagnosands = my_diagnosand)
diagnosis
get_diagnosands(diagnosis)
get_simulations(diagnosis)
## End(Not run)
# Using an existing data frame of simulations
## Not run:
simulations <- simulate_design(designs, sims = 2)
diagnosis <- diagnose_design(simulations_df = simulations_df)
## End(Not run)
# If you do not specify diagnosands, the function default_diagnosands() is used,
   which is reproduced below.
alpha <- 0.05
default_diagnosands <-
 declare_diagnosands(
  mean_estimand = mean(estimand),
  mean_estimate = mean(estimate),
  bias = mean(estimate - estimand),
  sd_estimate = sqrt(pop.var(estimate)),
  rmse = sqrt(mean((estimate - estimand) ^ 2)),
  power = mean(p.value \le alpha),
  coverage = mean(estimand <= conf.high & estimand >= conf.low)
 \lambda# A longer list of useful diagnosands might include:
extended_diagnosands <-
 declare_diagnosands(
   mean_estimand = mean(estimand),
   mean_estimate = mean(estimate),
   bias = mean(estimate - estimand),
    sd_estimate = sd(estimate),
   rmse = sqrt(mean((estimate - estimand) ^ 2)),
   power = mean(p.value \le alpha),
   coverage = mean(estimand <= conf.high & estimand >= conf.low),
   mean_se = mean(std.error),
    type_s_rate = mean((sign(estimate) != sign(estimand))[p.value <= alpha]),
    exaggeration_ratio = mean((estimate/estimand)[p.value <= alpha]),
    var_estimate = pop.var(estimate),
    mean_var_hat = mean(std.error^2),
   prop_pos_sig = estimate > 0 & p.value \leq alpha,
```

```
mean_ci_length = mean(conf.high - conf.low)
)
```
diagnosis\_helpers *Explore your design diagnosis*

#### Description

Explore your design diagnosis

#### Usage

get\_diagnosands(diagnosis)

get\_simulations(diagnosis)

#### Arguments

diagnosis A design diagnosis created by [diagnose\\_design](#page-28-1).

```
design <-
  declare_model(
    N = 500.
    U = rnorm(N),
    Y_Z_0 = U,
    Y_Z_1 = U + \text{norm}(N, \text{ mean } = 2, \text{ sd } = 2)) +
  declare_assignment(Z = complete-ra(N)) +declare_inquiry(ATE = mean(Y_Z_1 - Y_Z_0)) +\text{declarge\_measurement}(Y = \text{reveal\_outcomes}(Y \sim Z)) +
  declace\_estimator(Y \sim Z, inquiring = "ATE")## Not run:
# using built-in defaults:
diagnosis <- diagnose_design(design)
diagnosis
## End(Not run)
# using a user-defined diagnosand
my_diagnosand <- declare_diagnosands(
  absolute_error = mean(abs(estimate - estimand)))
## Not run:
diagnosis <- diagnose_design(design, diagnosands = my_diagnosand)
diagnosis
```

```
get_diagnosands(diagnosis)
get_simulations(diagnosis)
reshape_diagnosis(diagnosis)
```
## End(Not run)

draw\_functions *Draw data, estimates, and inquiries from a design*

#### <span id="page-33-1"></span>Description

Draw data, estimates, and inquiries from a design

#### Usage

```
draw_data(design, data = NULL, start = 1, end = length(design))
draw_estimand(...)
draw_estimands(...)
draw_estimates(...)
```
#### Arguments

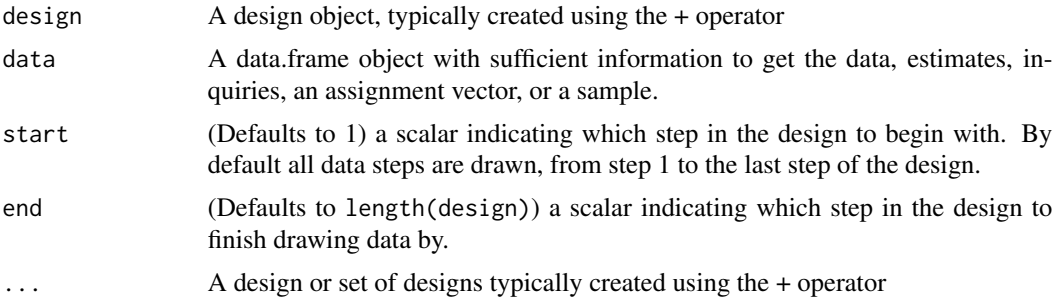

```
design <-
 declare_model(
   N = 100,
   U = rnorm(N),potential_outcomes(Y \sim Z + U)
  ) +
```
<span id="page-33-0"></span>

```
\text{dec}lare_inquiry(ATE = mean(Y_Z_1 - Y_Z_0)) +
 declare_sampling(S = complete_rs(N, n = 75)) +
 \text{declace}_assignment(Z = complete_ra(N, m = 50)) +
 \text{dec}lare_measurement(Y = reveal_outcomes(Y ~ Z)) +
 declace_estimator(Y \sim Z, inquiring = "ATE")dat <- draw_data(design)
dat_no_sampling <- draw_data(design, end = 3)
draw_estimands(design)
draw_estimates(design)
```
<span id="page-34-1"></span>expand\_design *Declare a design via a designer*

#### Description

expand\_design easily generates a set of design from a designer function.

#### Usage

```
expand_design(designer, ..., expand = TRUE, prefix = "design")
```
#### Arguments

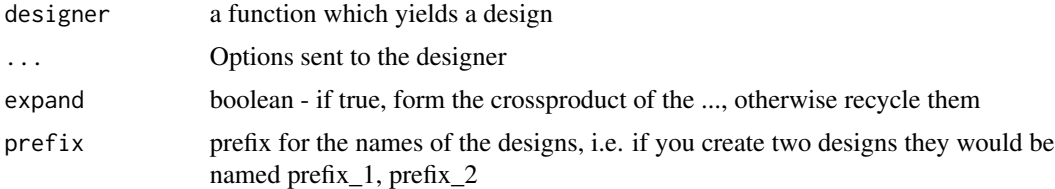

#### Value

if set of designs is size one, the design, otherwise a 'by'-list of designs. Designs are given a parameters attribute with the values of parameters assigned by expand\_design.

#### Examples

## Not run:

# in conjunction with DesignLibrary

library(DesignLibrary)

```
designs <- expand_design(multi_arm_designer, outcome_means = list(c(3,2,4), c(1,4,1)))# with a custom designer function
designer <- function(N) {
 pop <-
   declare_model(
     N = N,
     U = rnorm(N),
     potential_outcomes(Y \sim 0.20 \times Z + U)
   )
 assgn <- declare_assignment(Z = complete_ra(N, m = N/2))
 inquiry \leq declare_inquiry(ATE = mean(Y_Z_1 - Y_Z_0))
 estimator \leq declare_estimator(Y \sim Z, inquiry = inquiry)
 pop + pos + assgn + inquiry + estimator
}
# returns list of eight designs
designs <- expand_design(designer, N = seq(30, 100, 10))
# diagnose a list of designs created by expand_design or redesign
diagnosis <- diagnose_design(designs, sims = 50)
# returns a single design
large_design <- expand_design(designer, N = 200)
diagnose_large_design <- diagnose_design(large_design, sims = 50)
## End(Not run)
```
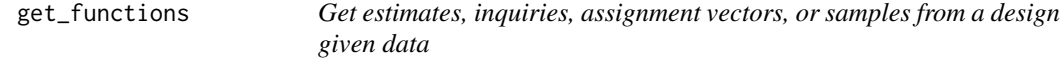

#### Description

Get estimates, inquiries, assignment vectors, or samples from a design given data

#### Usage

```
get_estimates(design, data = NULL, start = 1, end = length(design))
```
#### Arguments

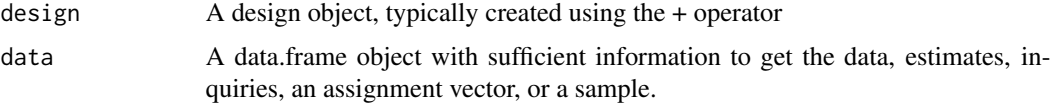

<span id="page-35-0"></span>

<span id="page-36-0"></span>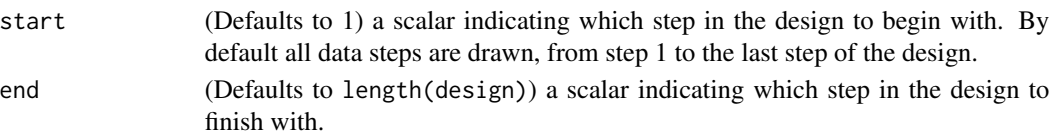

#### Examples

```
design <-
  declare_model(
    N = 100,U = rnorm(N),potential_outcomes(Y ~ Z + U)
  ) +
  \text{dec}lare_inquiry(ATE = mean(Y_Z_1 - Y_Z_0)) +
  declare_sampling(S = complete_rs(N, n = 75)) +
  \text{declace}\_ \text{assignment}(Z = \text{complete}\_ \text{ra}(N, m = 50)) +
  \text{dec}lare_measurement(Y = reveal_outcomes(Y ~ Z)) +
  declare_estimator(Y ~ Z, inquiry = "ATE")
dat <- draw_data(design)
draw_data(design, data = dat, start = 2)
get_estimates(design, data = dat)
```
<span id="page-36-1"></span>modify\_design *Modify a design after the fact*

#### Description

Insert, delete and replace steps in an (already declared) design object.

#### Usage

```
insert_step(design, new_step, before, after)
```
delete\_step(design, step)

```
replace_step(design, step, new_step)
```
#### Arguments

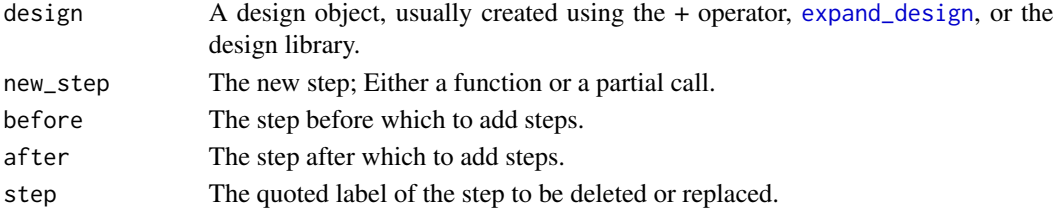

#### Details

See [modify\\_design](#page-36-1) for details.

#### Value

A new design object.

```
my_model <-
   declare_model(
    N = 100,U = rnorm(N),
    Y_ZZ_0 = U,
    Y_Z_1 = U + \text{norm}(N, \text{ mean } = 2, \text{ sd } = 2)\lambdamy_assignment \leftarrow declare_assignment(Z = complete-ra(N, m = 50))my_ensure = 25)) my_assignment_2 <- declare_assignment(Z = complete_ra(N, m = 25))
design <- my_model + my_assignment
design
 ## Not run:
 insert_step(design, declare_step(dplyr::mutate, income = noise^2),
             after = my_assignment)
 insert_step(design, declare_step(dplyr::mutate, income = noise^2),
             before = my_assignment)
# If you are using a design created by a designer, for example from
 # the DesignLibrary package, you will not have access to the step
 # objects. Instead, you can always use the label of the step.
# get the labels for the steps
names(design)
 insert_step(design,
   declare_sampling(S = complete_rs(N, n = 50),
  legacy = FALSE),
   after = "my_pop")
## End(Not run)
delete_step(design, my_assignment)
replace_step(design, my_assignment, declare_step(dplyr::mutate, words = "income"))
```
<span id="page-37-0"></span>

<span id="page-38-0"></span>

#### Description

Population variance function

#### Usage

pop.var(x, na.rm = FALSE)

#### Arguments

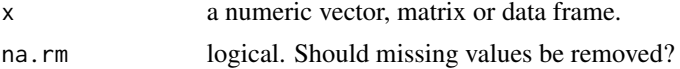

#### Value

numeric scalar of the population variance

## Examples

 $x \le -1:4$  $var(x)$  # divides by  $(n-1)$ pop.var(x) # divides by n

post\_design *Explore your design*

#### Description

Explore your design Print code to recreate a design

```
print_code(design)
## S3 method for class 'design'
print(x, verbose = FALSE, ...)## S3 method for class 'design'
summary(object, verbose = TRUE, ...)
```
#### Arguments

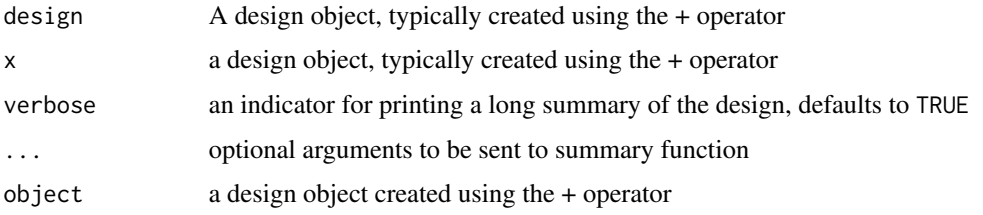

```
design <-
  declare_model(
    N = 500,
    U = rnorm(N),
    potential_outcomes(Y \sim U + Z \star rnorm(N, 2, 2))
  ) +\text{dec}lare_sampling(S = complete_rs(N, n = 250)) +
  declarge\_inquiry(ATE = mean(Y_Z_1 - Y_Z_0)) +\text{dec}lare_assignment(Z = complete_ra(N, m = 25)) +
  \text{declarge\_measurement}(Y = \text{reveal\_outcomes}(Y \sim Z)) +
  \text{declace}\_\text{estimator}(Y \sim Z, \text{ inquiry} = \text{"my}\_\text{inquiry")}design
df <- draw_data(design)
estimates <- draw_estimates(design)
inquiries <- draw_estimands(design)
print_code(design)
my\_population \leq  declare_model(N = 100)
my_assignment \leftarrow declare_assignment(Z = complete_r a(N, m = 50))my_design <- my_population + my_assignment
print_code(my_design)
my_model <-
  declare_model(
    N = 500,
    noise = rnorm(N),Y_ZZ_0 = \text{noise},
    Y_Z_1 = noise + rnorm(N, mean = 2, sd = 2)
  \lambdamy_sampling <- declare_sampling(S = complete_rs(N, n = 250))
```

```
my_assignment \leftarrow declare_assignment(Z = complete_r a(N, m = 25))my\_inquiry \leftarrow declare\_inquiry(ATE = mean(Y_Z_1 - Y_Z_0))my\_estimator \leftarrow declare\_estimator(Y \sim Z, inquiring = my_inquiring)my_reveal <- declare_measurement(Y = reveal_outcomes(Y ~ Z))
design <- my_model +
  my_sampling +
  my_inquiry +
  my_assignment +
  my_reveal +
  my_estimator
summary(design)
```
<span id="page-40-1"></span>redesign *Redesign*

#### Description

redesign quickly generates a design from an existing one by resetting symbols used in design handler parameters in a step's environment (Advanced).

#### Usage

```
redesign(design, ..., expand = TRUE)
```
#### Arguments

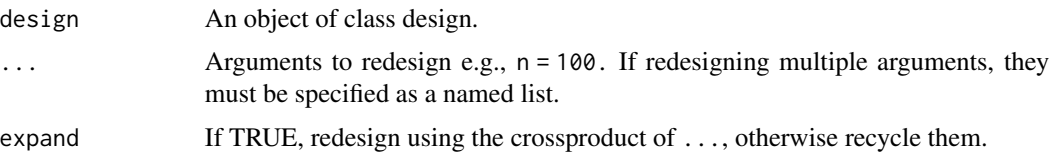

#### Details

Warning: redesign will edit any symbol in your design, but if the symbol you attempt to change does not exist in a step's environment no changes will be made and no error or warning will be issued.

Please note that redesign functionality is experimental and may be changed in future versions.

#### Value

A design, or, in the case of multiple values being passed onto ..., a 'by'-list of designs.

```
n < -500population <- declare_model(N = 1000)
sampling <- declare_sampling(S = complete_rs(N, n = n),
                             legacy = FALSE)
design <- population + sampling
# returns a single, modified design
modified_design <- redesign(design, n = 200)
# returns a list of six modified designs
design_vary_N <- redesign(design, n = seq(400, 900, 100))
# When redesigning with arguments that are vectors,
# use list() in redesign, with each list item
# representing a design you wish to create
prob\_each \leq c(.1, .5, .4)assignment <- declare_assignment(
  Z = complete-ra(prob\_each = prob\_each),legacy = FALSE)
design <- population + assignment
# returns two designs
designs_vary_prob_each <- redesign(
  design,
  prob_each = list(c(.2, .5, .3), c(0, .5, .5)))# To illustrate what does and does not get edited by redesign,
# consider the following three designs. In the first two, argument
# X is called from the step's environment; in the third it is not.
# Using redesign will alter the role of X in the first two designs
# but not the third one.
X < -3f \leftarrow function(b, X) b \star Xg \leftarrow function(b) b \times Xdesign1 <- declare_model(N = 1, A = X) + NULL
design2 <- declare_model(N = 1, A = f(2, X)) + NULL
design3 <- declare_model(N = 1, A = g(2)) + NULL
draw_data(design1)
draw_data(design2)
draw_data(design3)
draw_data(redesign(design1, X=0))
```
<span id="page-42-0"></span>reshape\_diagnosis 43

```
draw_data(redesign(design2, X=0))
draw_data(redesign(design3, X=0))
```
reshape\_diagnosis *Clean up a diagnosis object for printing*

#### Description

Take a diagnosis object and returns a pretty output table. If diagnosands are bootstrapped, se's are put in parentheses on a second line and rounded to digits.

#### Usage

```
reshape_diagnosis(diagnosis, digits = 2, select = NULL, exclude = NULL)
```
#### Arguments

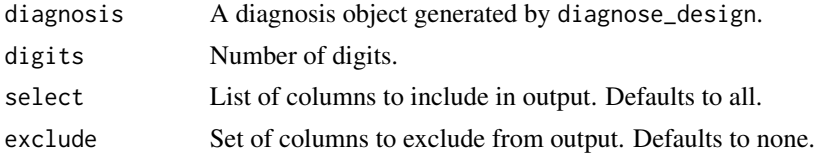

#### Value

A formatted text table with bootstrapped standard errors in parentheses.

```
effect_size <- 0.1
design <-
 declare_model(
   N = 100,
   U = rnorm(N),
   X = rnorm(N),
   potential_outcomes(Y \sim effect_size * Z + X + U)
 ) +declare_inquiry(ATE = mean(Y_Z_1 - Y_Z_0)) +declace_ensure{new} declare_assignment(Z = complete_ra(N)) +
 \text{dec}lare_measurement(Y = reveal_outcomes(Y ~ Z)) +
 declare_estimator(Y ~ Z, inquiry = "ATE", label = "unadjusted") +
 declare_estimator(Y ~ Z + X, inquiry = "ATE", label = "adjusted")
diagnosis <- diagnose_design(design, sims = 100)
reshape_diagnosis(diagnosis)
reshape_diagnosis(diagnosis, select = c("Bias", "Power"))
```
<span id="page-43-1"></span><span id="page-43-0"></span>

#### Description

Run a design one time

#### Usage

run\_design(design)

#### Arguments

design a DeclareDesign object

#### Examples

```
design <-
  declare_model(
    N = 100, X = rnorm(N),
    potential_outcomes(Y \sim (.25 + X) * Z + \text{rnorm}(N))
  ) +\text{dec}lare_inquiry(ATE = mean(Y_Z_1 - Y_Z_0)) +
  \text{dec}lare_assignment(Z = complete_ra(N, m = 50)) +
  \text{dec}lare_measurement(Y = reveal_outcomes(Y ~ Z)) +
  declare_estimator(Y ~ Z, inquiry = "ATE")
```
run\_design(design)

set\_citation *Set the citation of a design*

#### Description

Set the citation of a design

```
set_citation(
 design,
 title = NULL,
 author = NULL,year = NULL,
 description = "Unpublished research design declaration",
 citation = NULL
)
```
#### <span id="page-44-0"></span>set\_diagnosands 45

#### Arguments

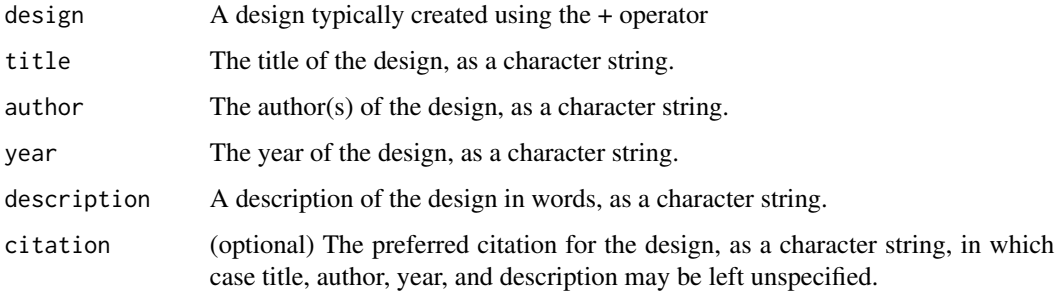

#### Value

a design object with a citation attribute

#### Examples

```
design <-
declare_model(data = sleep) +
 declarge\_sampling(S = complete\_rs(N, n = 10))design <-
 set_citation(design,
               author = "Lovelace, Ada",
               title = "Notes",
               year = 1953,
               description = "This is a text description of a design")
cite_design(design)
```
set\_diagnosands *Set the diagnosands for a design*

#### Description

A researcher often has a set of diagnosands in mind to appropriately assess the quality of a design. set\_diagnosands sets the default diagnosands for a design, so that later readers can assess the design on the same terms as the original author. Readers can also use diagnose\_design to diagnose the design using any other set of diagnosands.

```
set_diagnosands(x, diagnosands = default_diagnosands)
```
#### Arguments

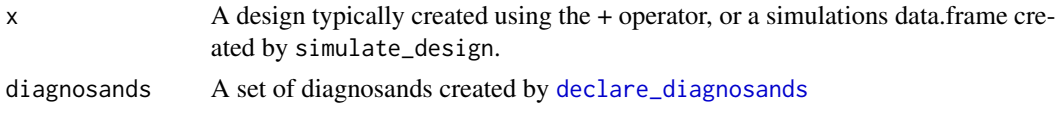

#### Value

a design object with a diagnosand attribute

#### Examples

```
design <-
declare_model(data = sleep) +
 declare_inquiry(mean_outcome = mean(extra)) +
 \text{dec}lare_sampling(S = complete_rs(N, n = 10)) +
 declare_estimator(extra ~ 1, inquiry = "mean_outcome",
    term = '(Intercept)', .method = lm_robust)
diagnosands <- declare_diagnosands(
 median_bias = median(estimate - inquiry))
design <- set_diagnosands(design, diagnosands)
## Not run:
diagnose_design(design)
simulations_df <- simulate_design(design)
simulations_df <- set_diagnosands(simulations_df, design)
diagnose_design(simulations_df)
## End(Not run)
```
<span id="page-45-1"></span>simulate\_design *Simulate a design*

#### Description

Runs many simulations of a design and returns a simulations data.frame.

```
simulate_design(..., sims = 500)
simulate_designs(..., sims = 500)
```
<span id="page-45-0"></span>

#### <span id="page-46-0"></span>**Arguments**

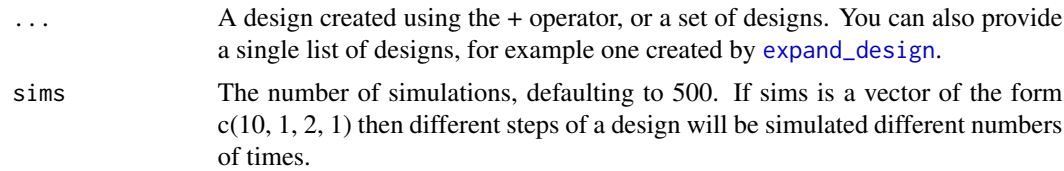

#### Details

Different steps of a design may each be simulated different a number of times, as specified by sims. In this case simulations are grouped into "fans". The nested structure of simulations is recorded in the dataset using a set of variables named "step\_x\_draw." For example if sims =  $c(2,1,1,3)$  is passed to simulate\_design, then there will be two distinct draws of step 1, indicated in variable "step\_1\_draw" (with values 1 and 2) and there will be three draws for step 4 within each of the step 1 draws, recorded in "step\_4\_draw" (with values 1 to 6).

```
my_model <-
  declare_model(
    N = 500,
    U = rnorm(N),
    Y_Z_0 = U,
    Y_Z_1 = U + \text{norm}(N, \text{ mean } = 2, \text{ sd } = 2))
my_ensure{l} assignment \leq declare_assignment(Z = complete_1(N))
my_inquiry <- declare_inquiry(ATE = mean(Y_Z_1 - Y_Z_0))
my\_estimator \leftarrow declare\_estimator(Y \sim Z, inquiring = my_inquiring)my\_reveal \leq det{del} = measurement(Y = reveal\_outcomes(Y \sim Z))design <- my_model +
  my_inquiry +
  my_assignment +
  my_reveal +
  my_estimator
## Not run:
simulations <- simulate_design(designs, sims = 2)
diagnosis <- diagnose_design(simulations_df = simulations)
## End(Not run)
## Not run:
# A fixed population with simulations over assignment only
head(simulate\_design(design, sims = c(1, 1, 1, 100, 1)))## End(Not run)
```
<span id="page-47-0"></span>tidy.diagnosis *Tidy diagnosis*

#### Description

Tidy diagnosis

#### Usage

```
## S3 method for class 'diagnosis'
tidy(x, conf.int = TRUE, conf.level = 0.95, ...)
```
#### Arguments

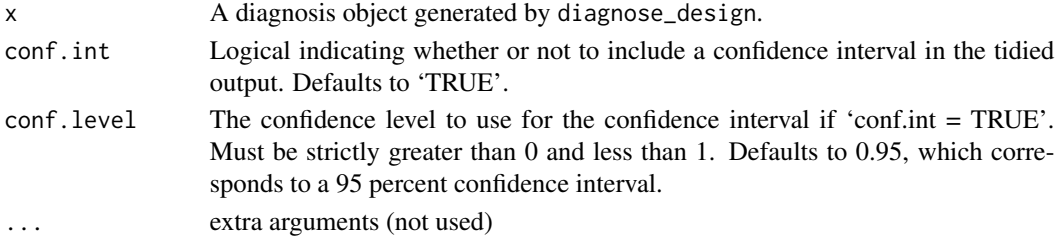

#### Value

A data.frame with columns for diagnosand names, estimated diagnosand values, bootstrapped standard errors and confidence intervals

```
effect_size <- 0.1
design <-
  declare_model(
    N = 100,
    U = rnorm(N),X = rnorm(N),
    potential_outcomes(Y ~ effect_size * Z + X + U)
  ) +
  \text{dec}lare_inquiry(ATE = mean(Y_Z_1 - Y_Z_0)) +
  declace_ensure{new} declare_assignment(Z = complete_ra(N)) +
  \text{dec}lare_measurement(Y = reveal_outcomes(Y ~ Z)) +
  declare_estimator(Y ~ Z, inquiry = "ATE", label = "unadjusted") +
  declare_estimator(Y \sim Z + X, inquiry = "ATE", label = "adjusted")
diagnosis <- diagnose_design(design, sims = 100)
```
<span id="page-48-1"></span><span id="page-48-0"></span>

#### Description

Tidy function that returns a tidy data.frame of model results and allows filtering to relevant coefficients. The function will attempt to tidy model objects even when they do not have a tidy method available. For best results, first load the broom package via library(broom).

#### Usage

tidy\_try(fit, term = FALSE)

#### Arguments

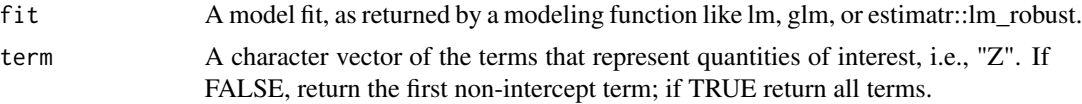

#### Value

A data.frame with coefficient estimates and associated statistics.

#### Examples

fit  $\leftarrow$  lm(mpg  $\sim$  hp + disp + cyl, data = mtcars) tidy\_try(fit)

# <span id="page-49-0"></span>**Index**

```
+.dd (declare_design), 9
assignment_handler
        (declare_assignment), 7
cite_design, 2, 7
compare_design_code
        (compare_functions), 4
compare_design_data
        (compare_functions), 4
compare_design_estimates
        (compare_functions), 4
compare_design_inquiries
        (compare_functions), 4
compare_design_summaries
        (compare_functions), 4
compare_designs (compare_functions), 4
compare_diagnoses, 3
compare_functions, 4
declare_assignment, 6, 7, 9
declare_design, 9
declare_diagnosands, 30, 46
declare_diagnosands
        (diagnosand_handler), 27
declare_estimand (declare_inquiry), 15
declare_estimands (declare_inquiry), 15
declare_estimator, 6, 9, 10, 10, 25, 26
declare_estimators (declare_estimator),
        10
declare_inquiries (declare_inquiry), 15
declare_inquiry, 6, 9, 12, 15
declare_measurement, 6, 9, 17
declare_model, 6, 9, 19
declare_sampling, 6, 9, 22
declare_step, 24
declare_test, 6, 9, 25
DeclareDesign, 6
delete_step (modify_design), 37
diagnosand_handler, 27
```
diagnose\_design, *[7](#page-6-0)*, *[28](#page-27-0)*, [29,](#page-28-0) *[33](#page-32-0)* diagnose\_designs *(*diagnose\_design*)*, [29](#page-28-0) diagnosis\_helpers, [33](#page-32-0) draw\_data, *[7](#page-6-0)* draw\_data *(*draw\_functions*)*, [34](#page-33-0) draw\_estimand *(*draw\_functions*)*, [34](#page-33-0) draw\_estimands *(*draw\_functions*)*, [34](#page-33-0) draw\_estimates *(*draw\_functions*)*, [34](#page-33-0) draw\_functions, [34](#page-33-0)

estimatr, *[11](#page-10-0)* expand\_design, *[7](#page-6-0)*, [35,](#page-34-0) *[37](#page-36-0)*, *[47](#page-46-0)*

get\_diagnosands *(*diagnosis\_helpers*)*, [33](#page-32-0) get\_estimates *(*get\_functions*)*, [36](#page-35-0) get\_functions, [36](#page-35-0) get\_simulations *(*diagnosis\_helpers*)*, [33](#page-32-0) glance, *[11](#page-10-0)*

inquiry\_handler *(*declare\_inquiry*)*, [15](#page-14-0) insert\_step *(*modify\_design*)*, [37](#page-36-0)

label\_estimator *(*declare\_estimator*)*, [10](#page-9-0) label\_test *(*declare\_test*)*, [25](#page-24-0) lm\_robust, *[11](#page-10-0)*

measurement\_handler *(*declare\_measurement*)*, [17](#page-16-0) method\_handler *(*declare\_estimator*)*, [10](#page-9-0) modify\_design, *[7](#page-6-0)*, [37,](#page-36-0) *[38](#page-37-0)*

plan, *[31](#page-30-0)* pop.var, [39](#page-38-0) post\_design, [39](#page-38-0) print.design *(*post\_design*)*, [39](#page-38-0) print\_code *(*post\_design*)*, [39](#page-38-0)

redesign, *[7](#page-6-0)*, [41](#page-40-0) replace\_step *(*modify\_design*)*, [37](#page-36-0) reshape\_diagnosis, [43](#page-42-0) run\_design, *[7](#page-6-0)*, [44](#page-43-0)

#### $I<sub>N</sub>$  in  $I<sub>N</sub>$  is  $I<sub>N</sub>$  in  $I<sub>N</sub>$  in

sampling\_handler *(*declare\_sampling *)* , [22](#page-21-0) set\_citation , [44](#page-43-0) set\_diagnosands , [45](#page-44-0) simulate\_design , *[3](#page-2-0)* , *[28](#page-27-0)* , *[30](#page-29-0)* , [46](#page-45-0) simulate\_designs *(*simulate\_design *)* , [46](#page-45-0) summary.design *(*post\_design *)* , [39](#page-38-0)

tidy , *[11](#page-10-0)* tidy.diagnosis , [48](#page-47-0) tidy\_try , *[11](#page-10-0)* , [49](#page-48-0)

vars *(*diagnose\_design *)* , [29](#page-28-0)